# systemctl Cheat Sheet

The systemctl command controls the systemd system and systemd service manager. This means, you can start and stop services, choose the targets for boot ups, but also get a lot of information about these services. Additionally, you can manage the service manager itself, configure the systemd environment and even more.

## Get help

- # Read the manual
- \$ man systemctl
- # Get help
- \$ systemctl --help
- # Help about a systemd unit
- \$ systemctl help UNIT

#### Status

- # show status about all units
- \$ systemctl status
- # show status of one unit
- \$ systemctl status UNIT
- # Check if a unit is active
- \$ systemctl is-active UNIT [UNIT]
- # Check if one or more units are failed
- \$ systemctl is-failed UNIT [UNIT]

#### Start/Stop

- # Start unit
- \$ systemctl start UNIT
- # Stop unit
- \$ systemctl stop UNIT
- # Restart unit
- \$ systemctl restart UNIT
- # Reload unit (if supported)
- \$ systemctl reload UNIT

#### Enable/Disable

- # Enable to load one or more units at boot time
- \$ systemctl enable [UNIT ... | PATH ...]
- # Disable to load a unit at boot time
- \$ systemctl disable [UNIT ... | PATH ...]
- # Set the enable/disable state to the system preset
- \$ systemctl preset [UNIT]

## Inspect

- # Show content of a unit
- \$ systemctl cat UNIT
- # Show dependencies for a unit
- \$ systemctl list-dependencies UNIT

#### Mask/Unmask

- # Prevent loading a unit
- \$ systemctl mask UNIT
- # Allow loading a unit again
- \$ systemctl unmask UNIT

#### **Edit**

- # Edit a unit
- \$ systemctl edit UNIT
- # Revert changes
- \$ systemctl revert UNIT
- # Reload systemd to enable edits
- \$ systemctl daemon-reload

#### **Important paths**

- # system unit files /usr/lib/systemd/system/
- # custom unit files and edits /etc/systemd/system/
- # custom user unit files /\$HOME/.config/systemd/user/

# Links

- # official project page https://systemd.io/
- # Git repository
- https://github.com/systemd/systemd
- # freedesktop integration
- https://www.freedesktop.org/wiki/Software/systemd/

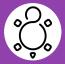